## **Game Programming with Unity and C#**

Â Complete Beginner's Guide

**Casey Hardman**

**Apress**<sup>•</sup>

## Table of Contents

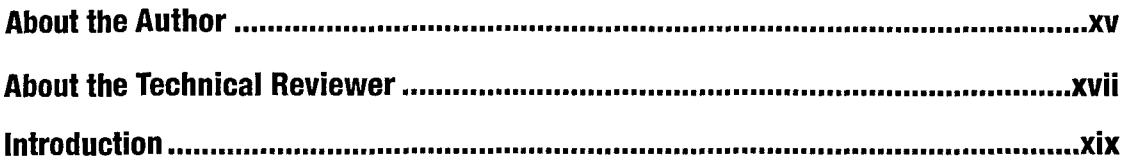

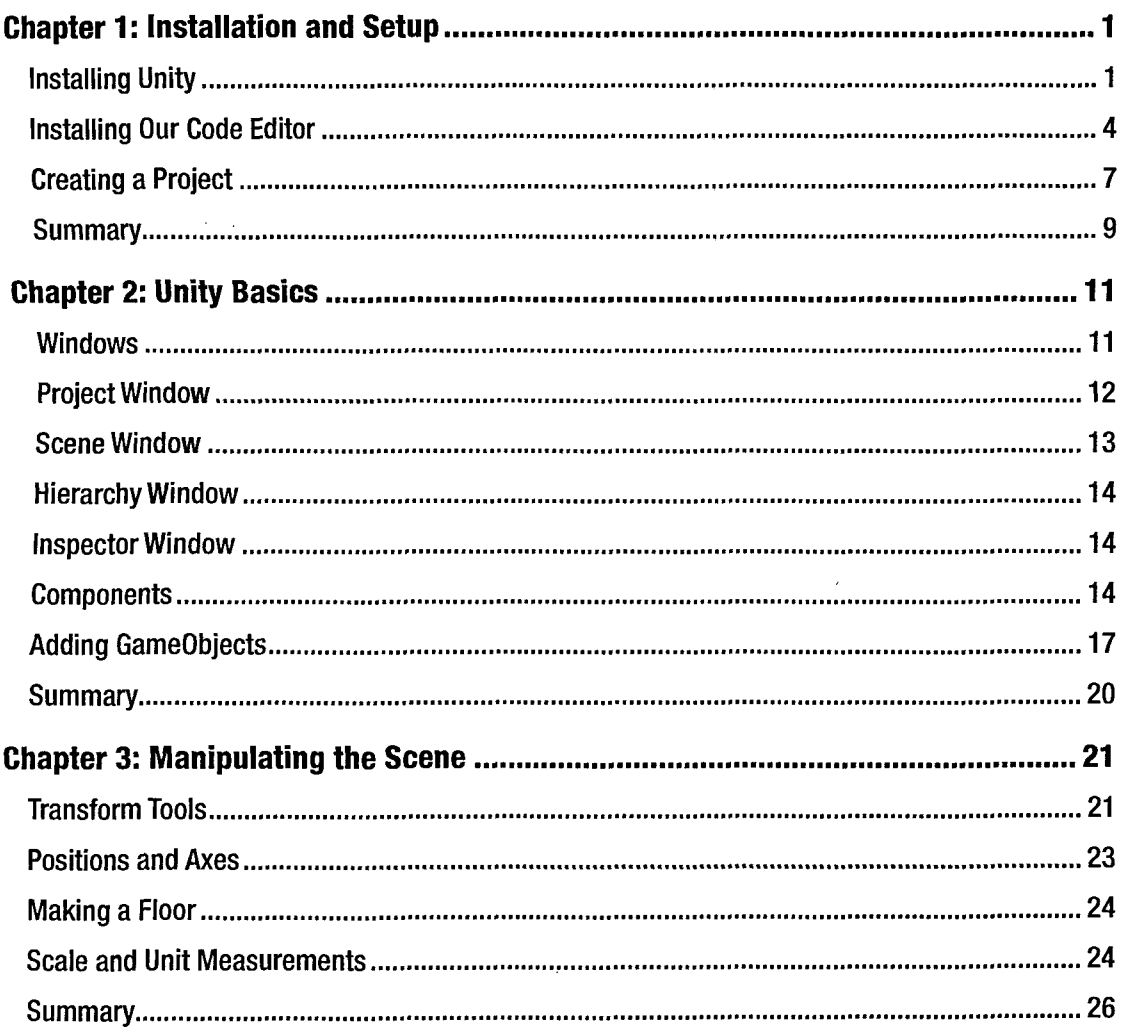

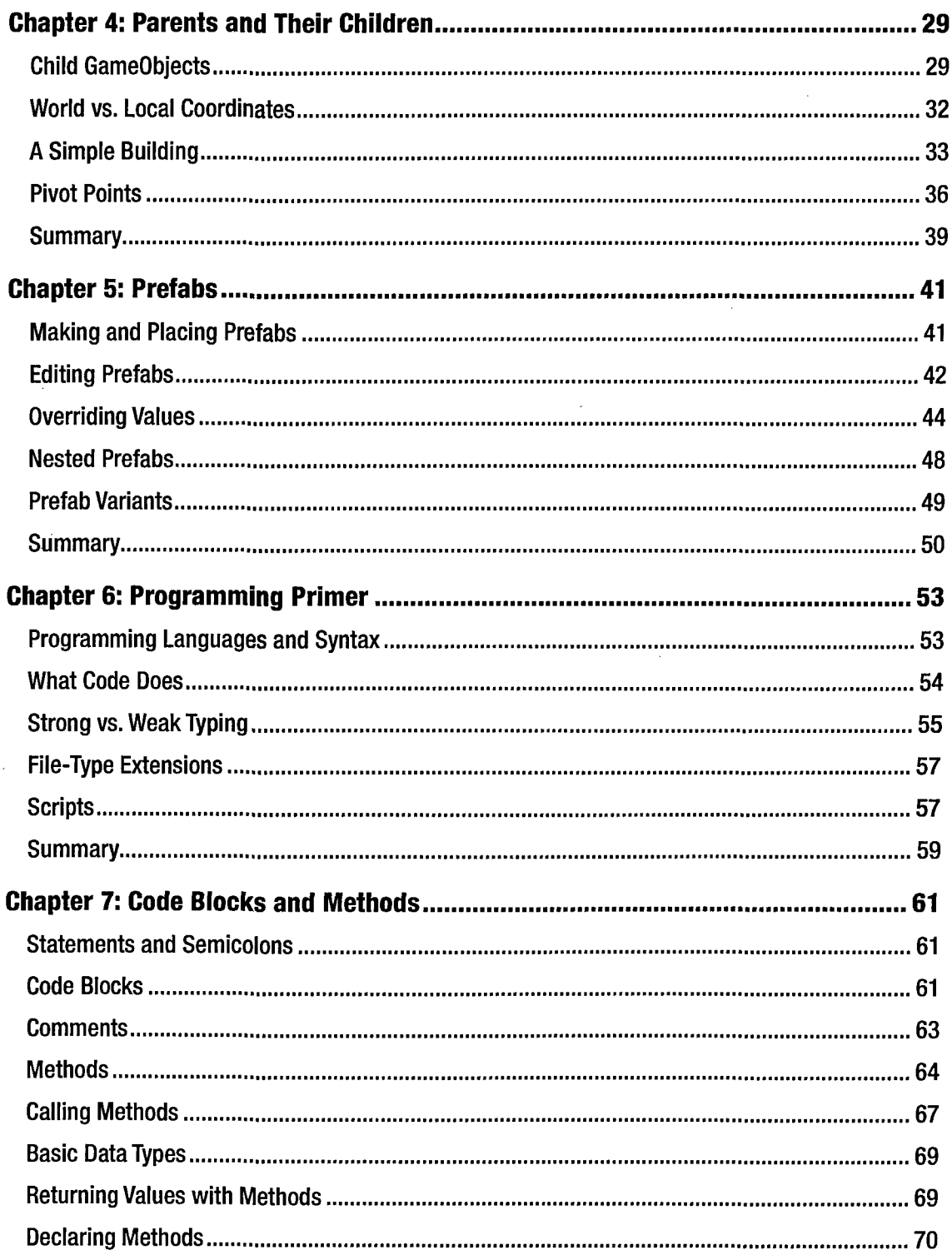

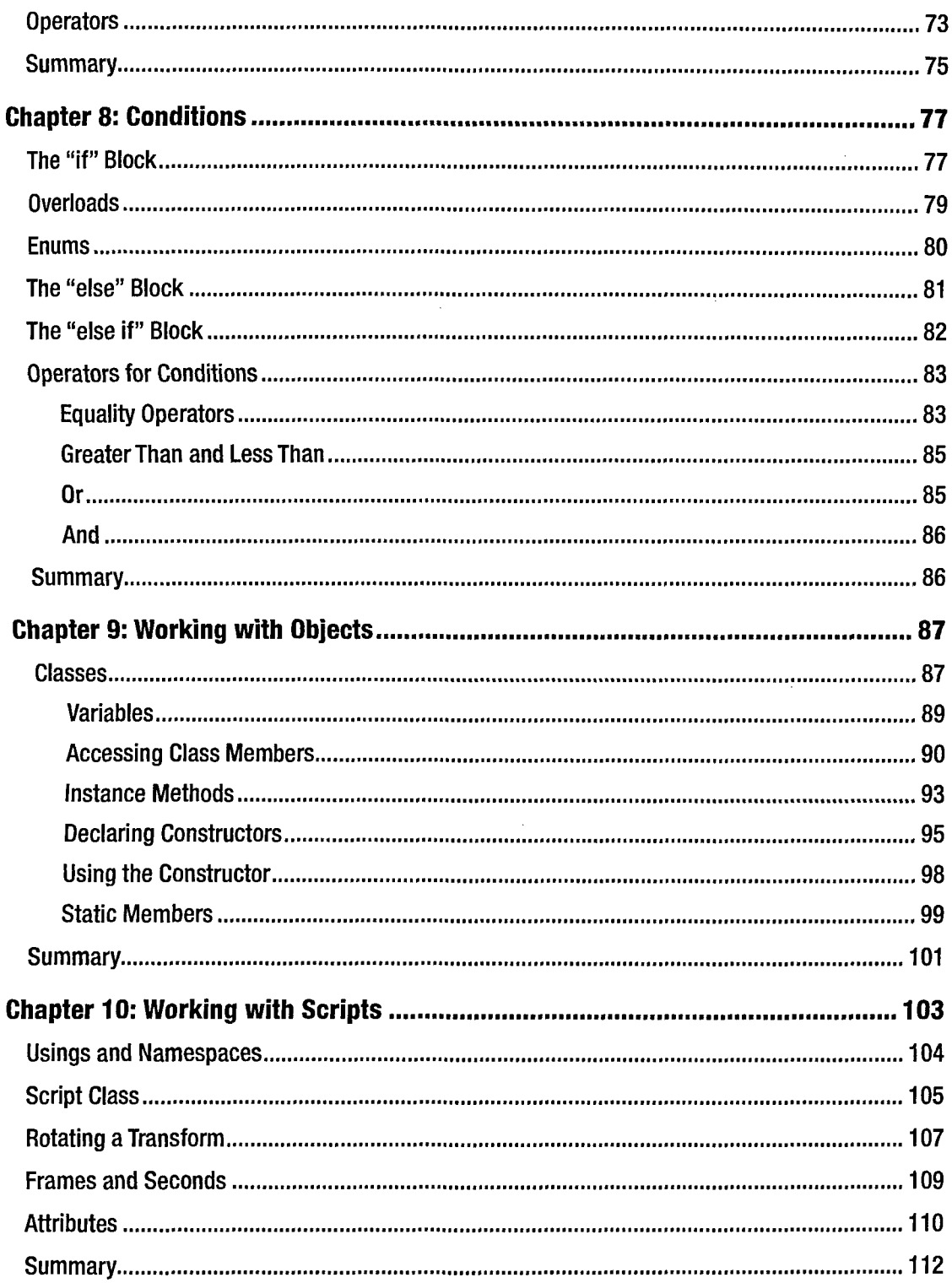

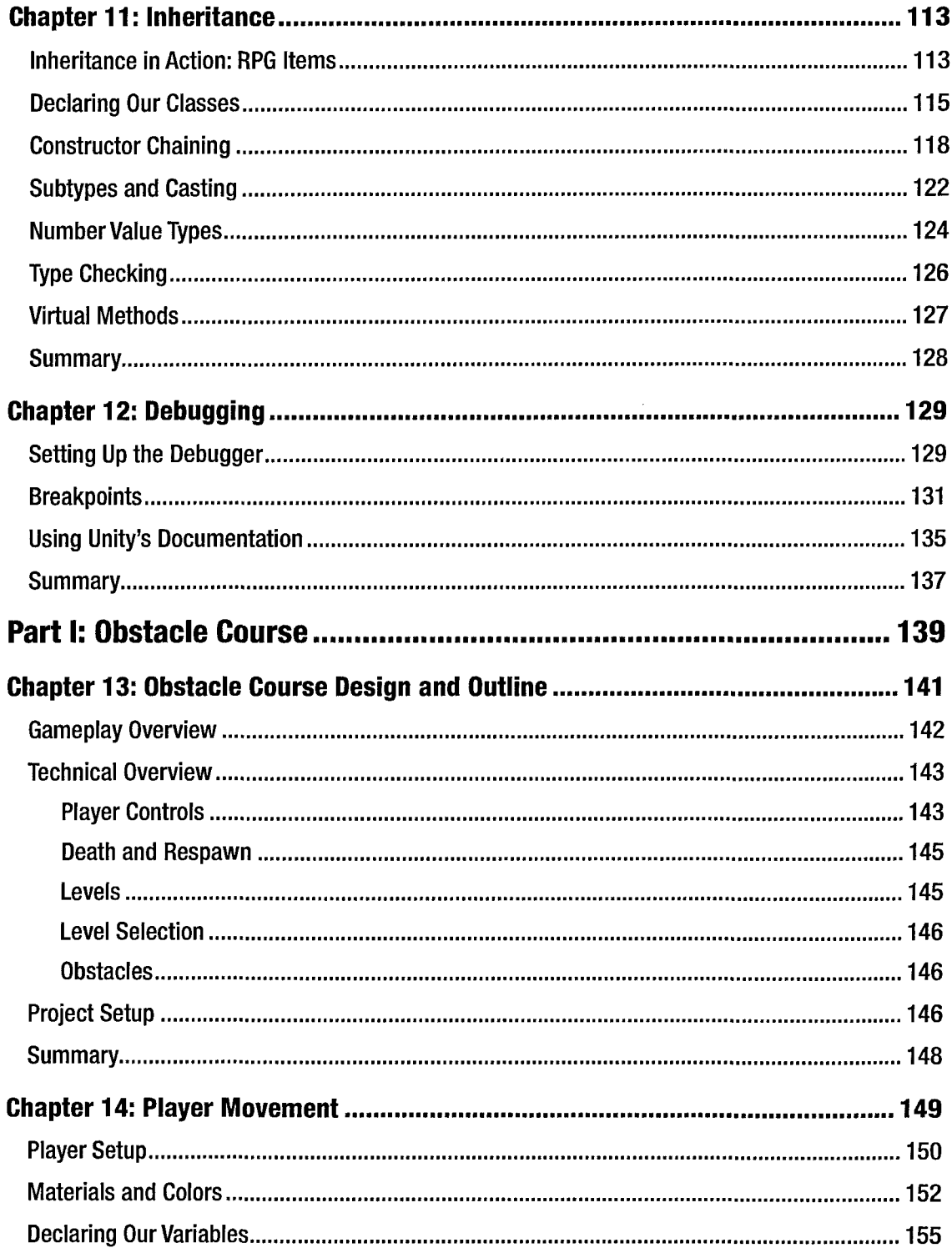

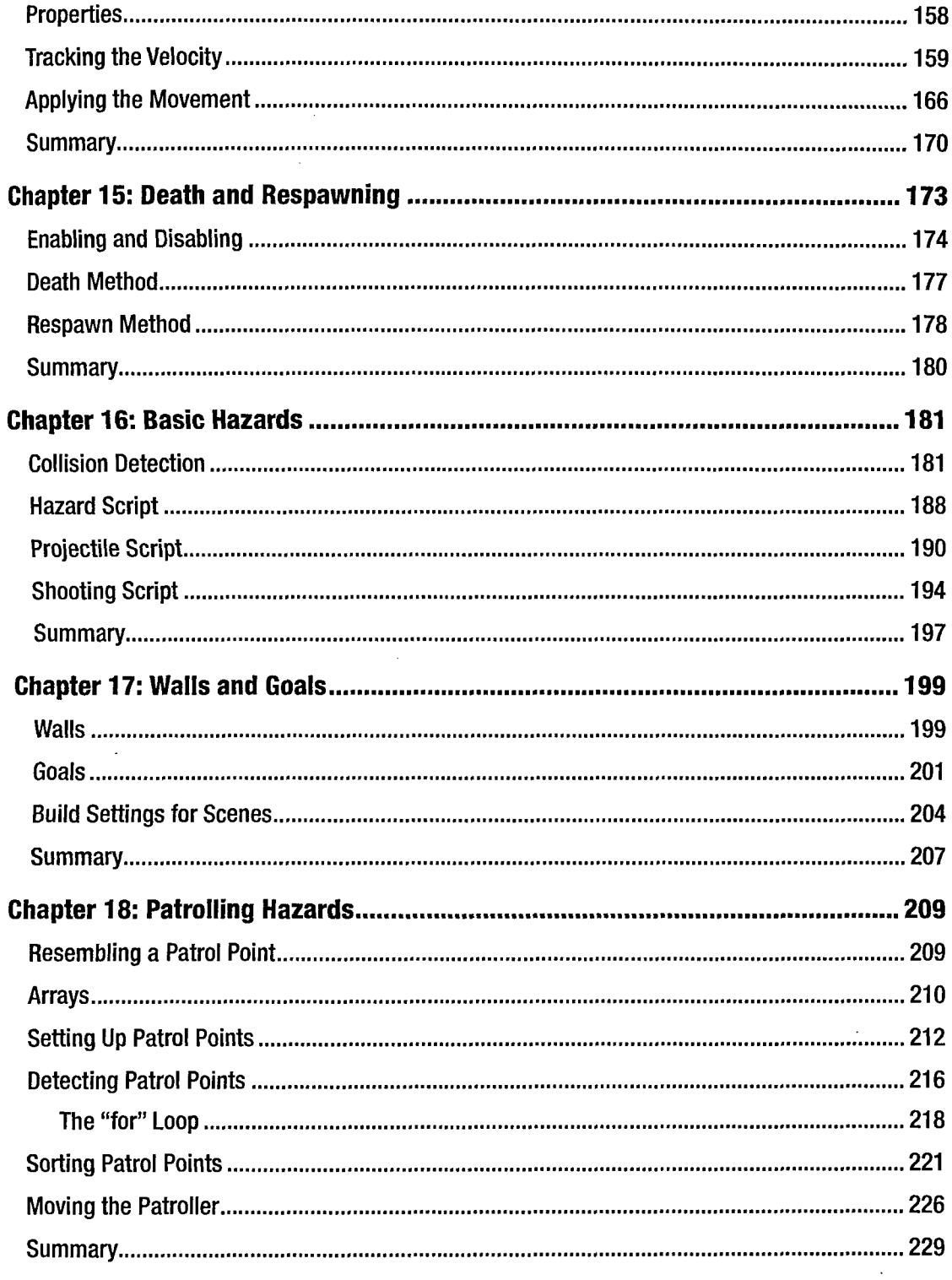

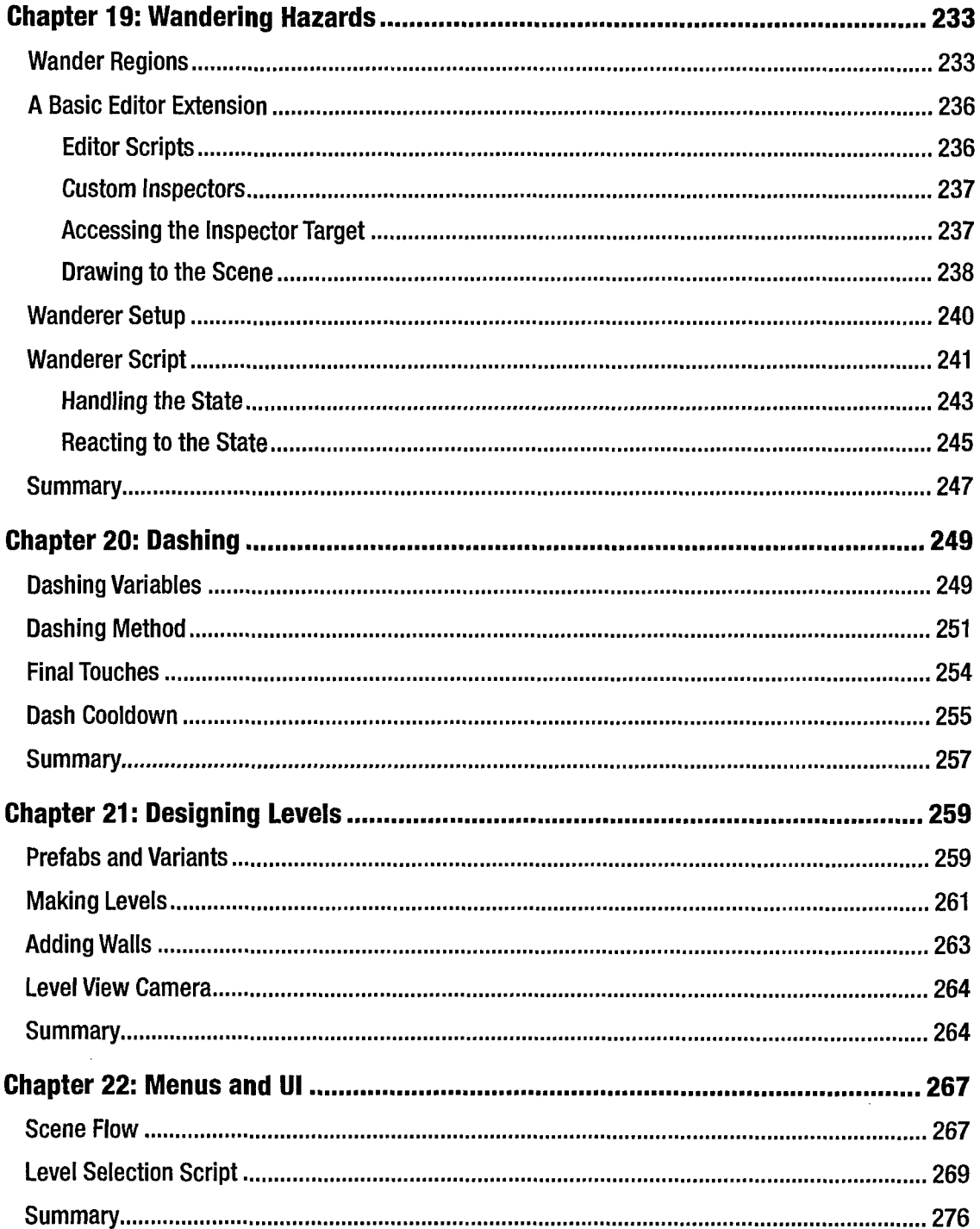

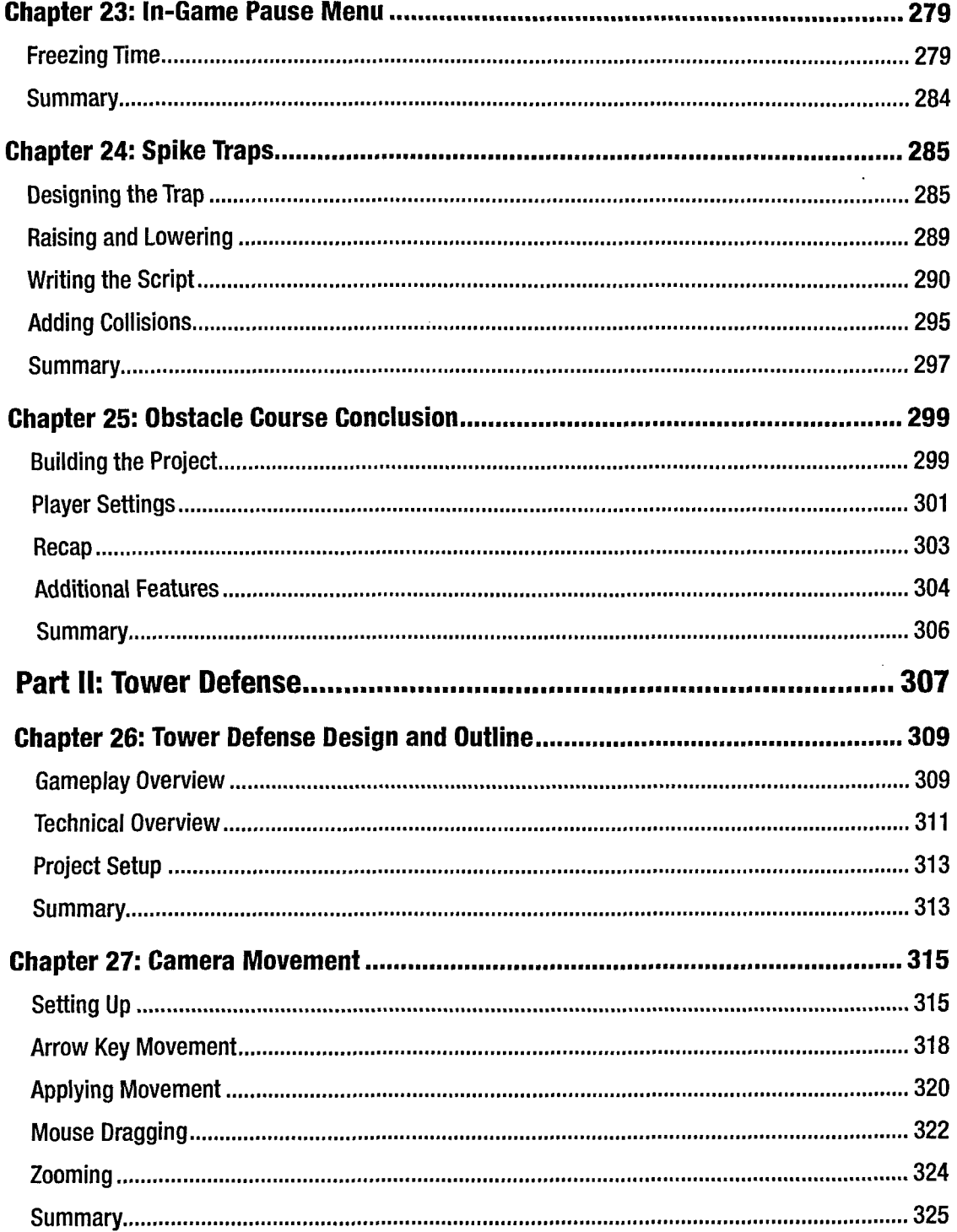

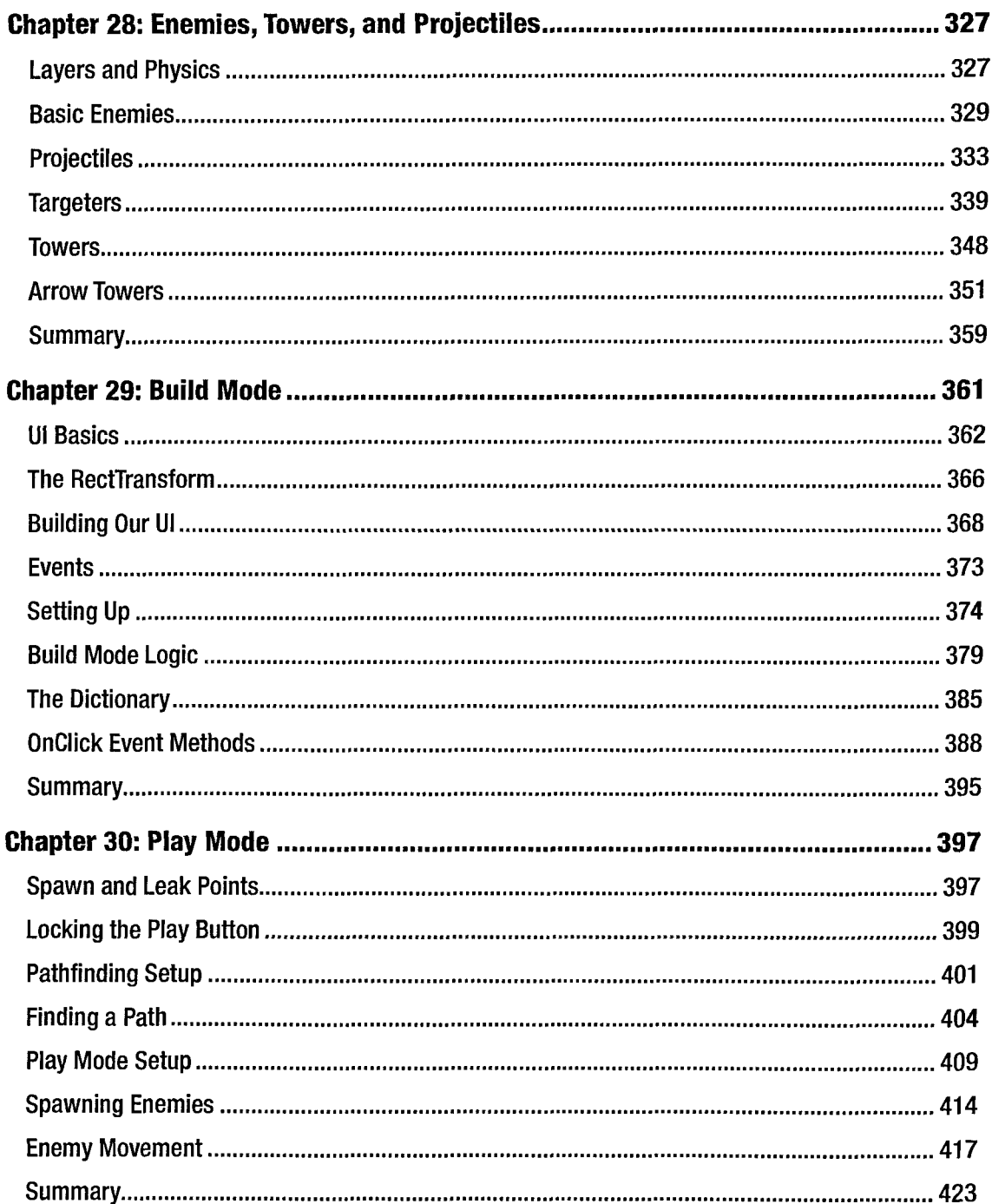

 $\sim 10^{-1}$ 

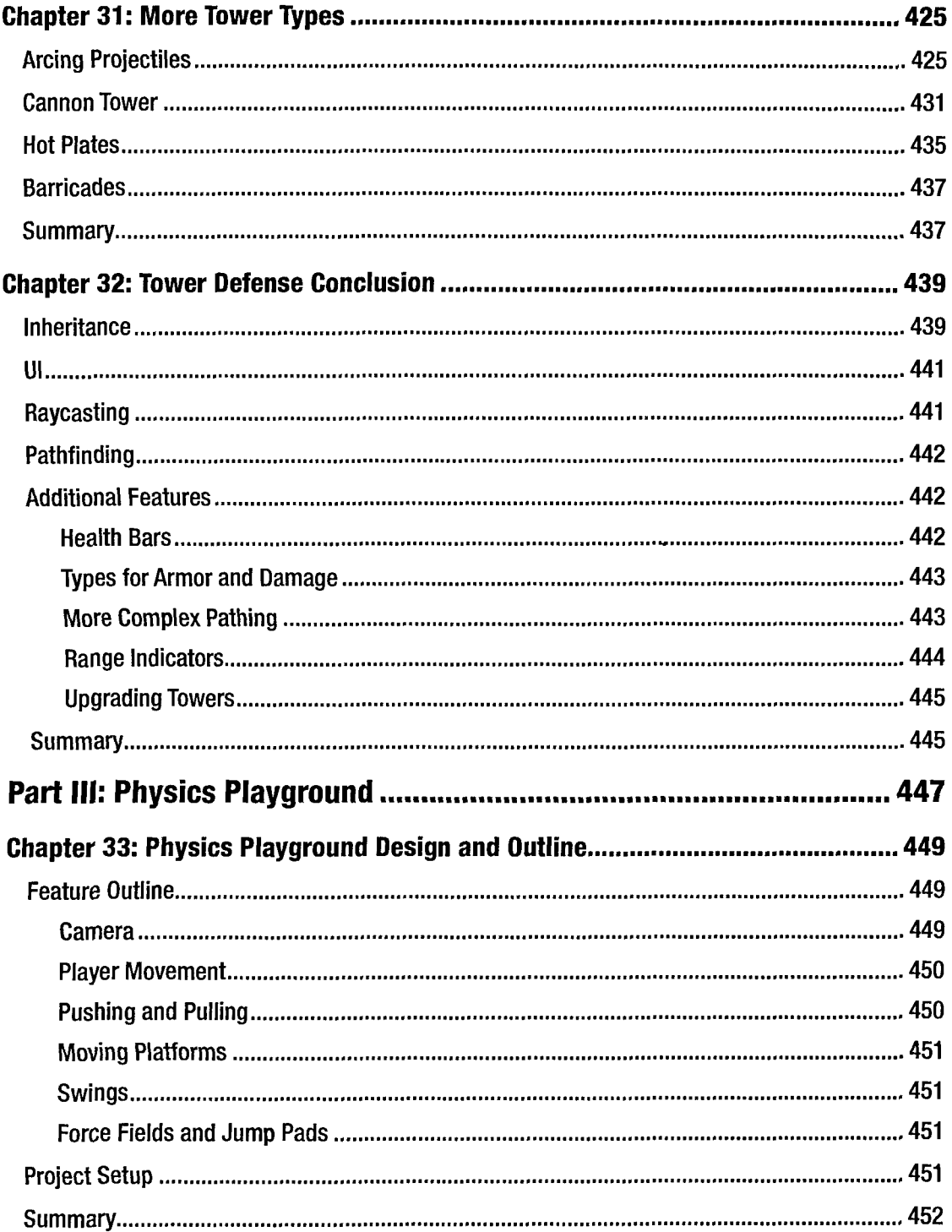

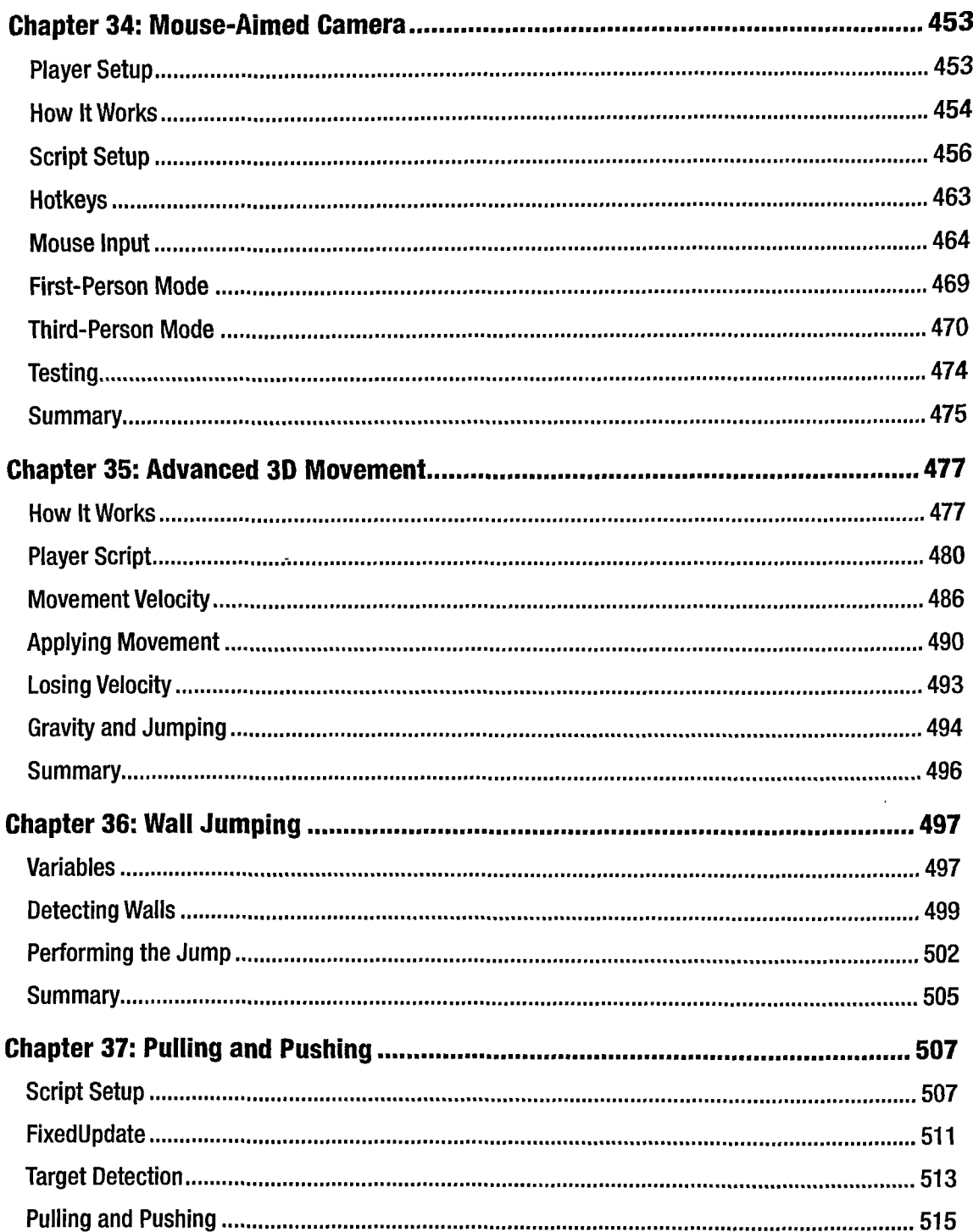

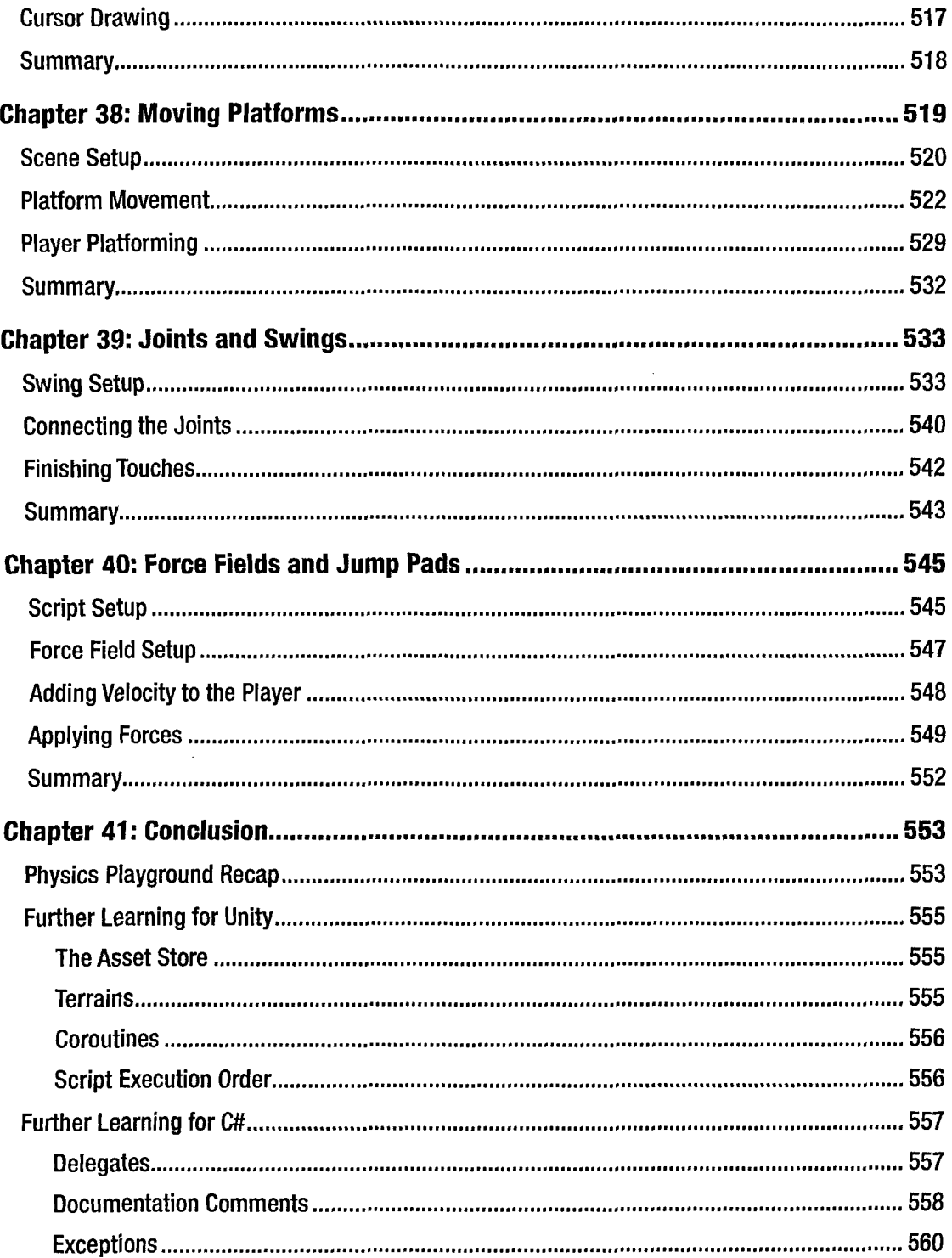

## TABLE OF CONTENTS

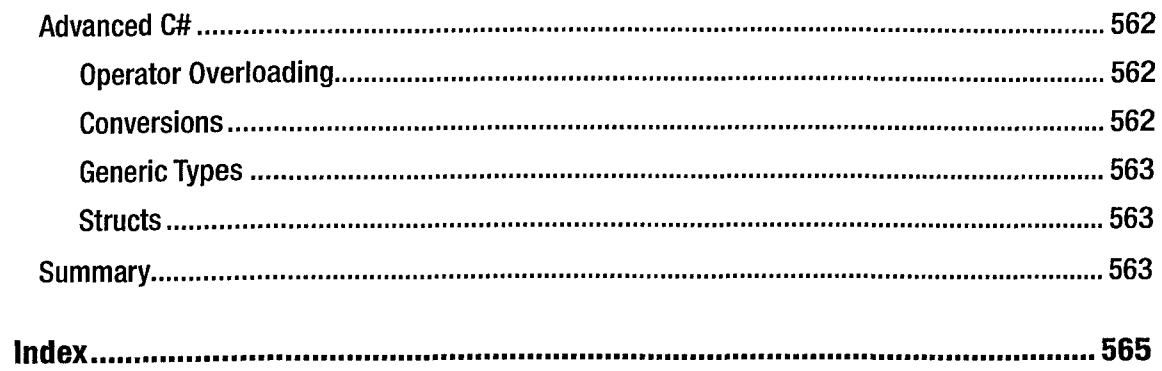

**Contract Contract** 

## <span id="page-13-0"></span>About the Author

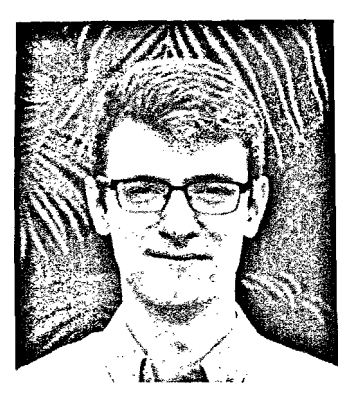

**Casey Hardman** is a hobbyist game developer, who found inspiration in the capacity for immersion and interactivity provided by games. His area of focus is the Unity game engine. He has nurtured a passion for video games since he was a child. In his early teens, this interest led him on a journey into the world of game design and programming. He is self-taught through a variety of personal projects, some small and some lofty. He has been a regular contributor on various online game development platforms and spends far too much time in front of the computer.